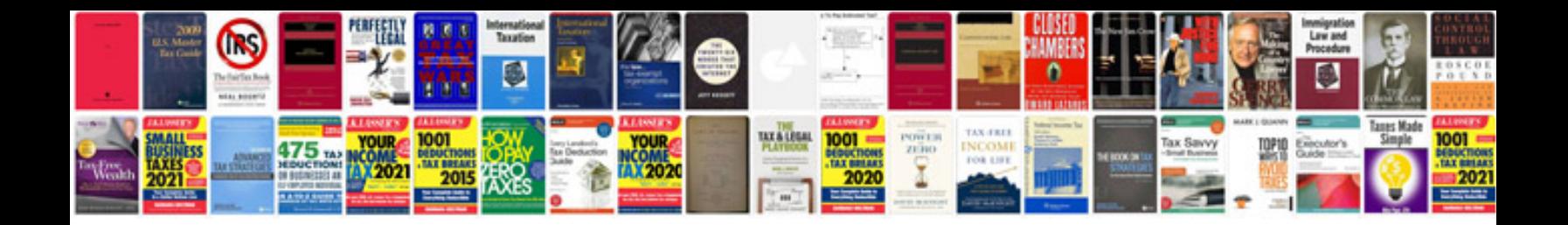

**Motorcraft service manuals**

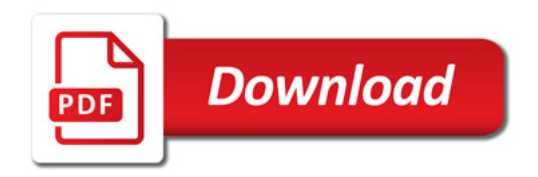

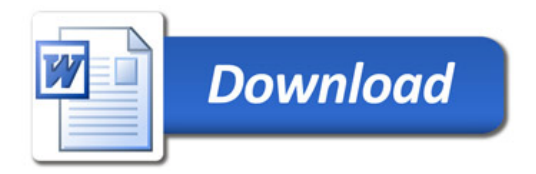